## **單位電子郵件信箱 @my.nthu.edu.tw**

 $NEW$ 

- **注意詐騙,請勿將信箱密碼寄給任何人,以免受害!!**([原因詳補充資料](#page--1-0))  $\bullet$
- 
- $\bullet$  [NOTICE]

 $\overline{1}$ 

POP FTP **my.nthu.edu.tw** pop.my.nthu.edu.tw ftp.my.nthu.edu.tw

• [Thunderbird 38.5.1](https://net.nthu.edu.tw/netsys/mail:thunderbird) IMAP/SMTP

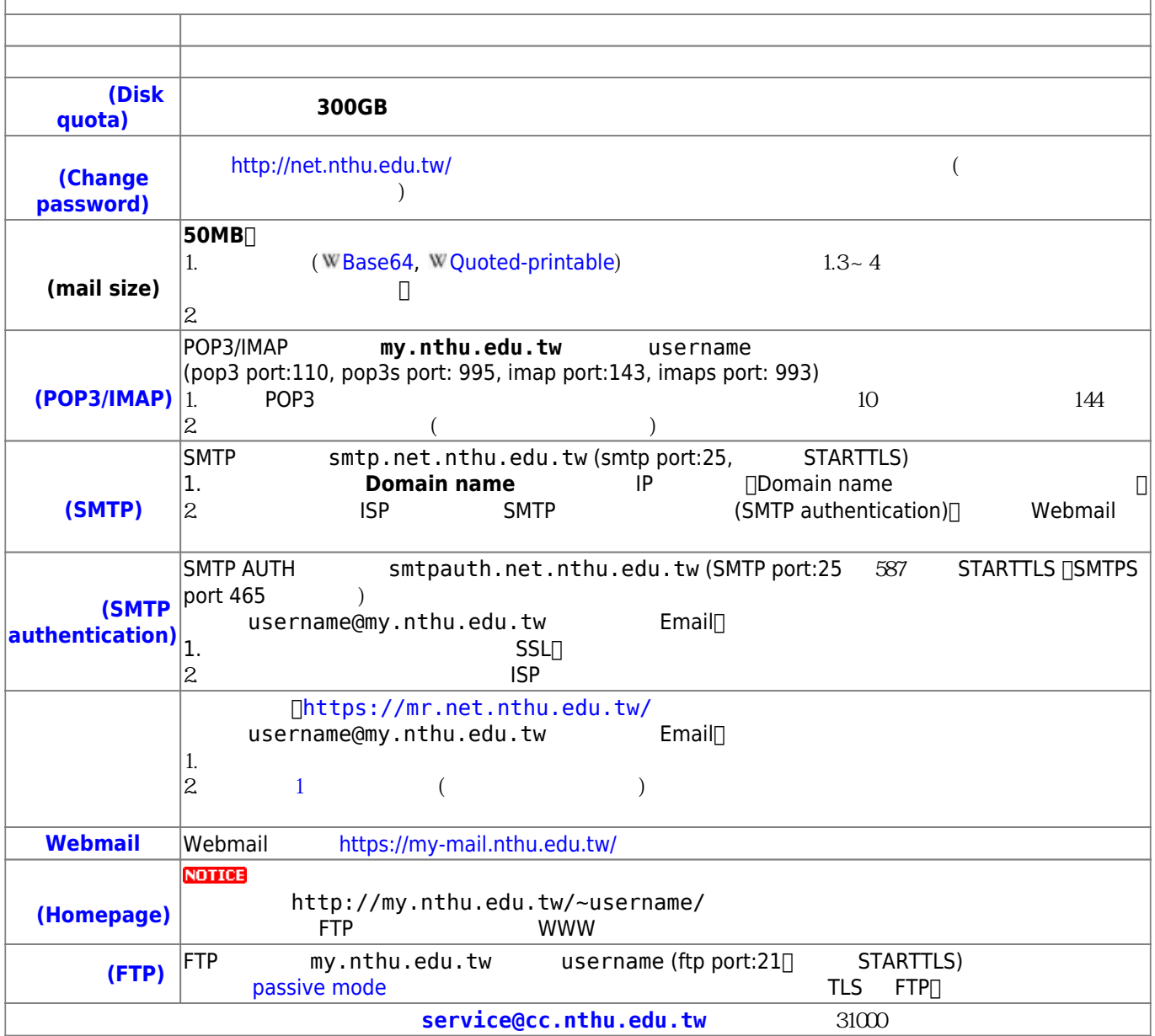

1.  $\blacksquare$ 

- 2. [單位電子郵件信箱申請單](https://net.nthu.edu.tw/netsys/_media/form:deacct.pdf)
- $3<sub>n</sub>$ 
	-

 $\circ$ 

 $\circ$ 

 $\pmb{\times}$ 

 $\circ$  $\circ$ [教育部98上半年度電子郵件社交工程演練結果說明](https://net.nthu.edu.tw/netsys/security:email_test_98_1)

## From:

<https://net.nthu.edu.tw/netsys/>-

Permanent link: **<https://net.nthu.edu.tw/netsys/mail:department>**

Last update: **2023/01/30 15:07**